## **Visualization Components**

Resource
Components,
Geometry Editor
Components, and
Mesh Editor
Components

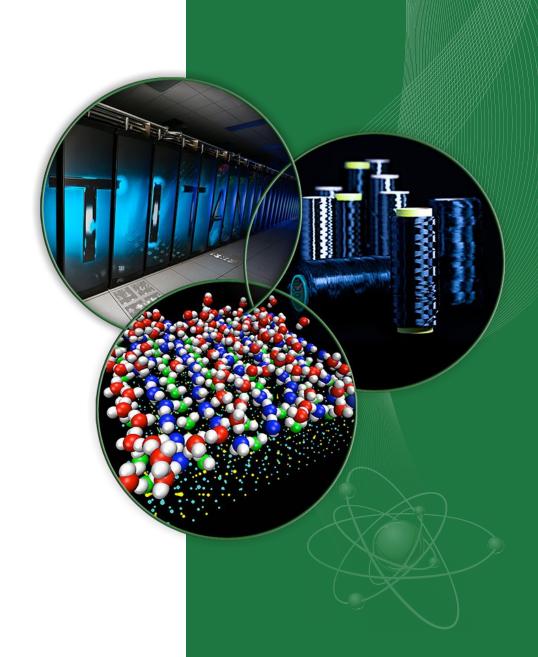

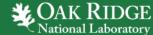

## **Resource Component**

 Add a component to your item which will display output using CSV graphs or VisIt 3D visualization.

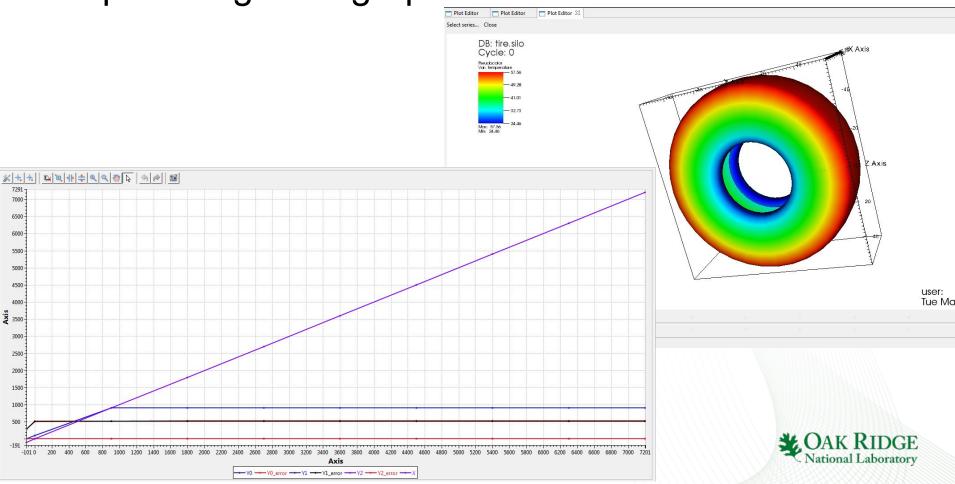

## **Editing 3D Structures**

- Add a Geometry Component to your Item to edit 3D shapes.
- Add a Mesh Component to your Item to create polygonal meshes.

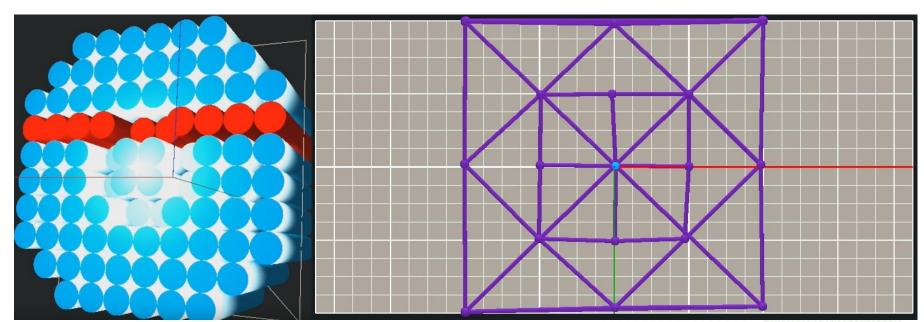